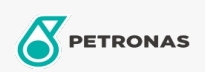

## **Refrigeration Compressor Oil**

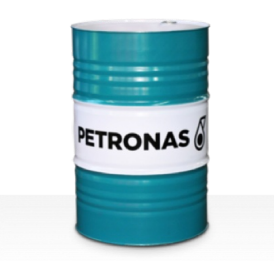

## PETRONAS Compressor R SYN POE

## Range:

Long description: PETRONAS Compressor R SYN POE Series are supreme performance compressor oils specially developed for use in refrigeration and air-conditioning compressors using HFC refrigerants.

**A** Product data sheet

Viscosity: 68

Industry Specifications: ISO 6743-3: DRD

Sector(s) - For Businesses page: Construction, Paper & Pulp, Power Generation (coal), Power Generation (nuclear), Sugar, Underground Mining